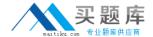

# **Microsoft**

# Exam 70-470

**Recertification for MCSE: Business Intelligence** 

Version: 5.0

[ Total Questions: 316 ]

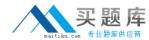

# Topic break down

| Topic                         | No. of Questions |
|-------------------------------|------------------|
| Topic 1: Scenario 1           | 10               |
| Topic 2: Contoso Ltd          | 11               |
| Topic 3: Tailspin Toys Case A | 13               |
| Topic 4: Contoso, Ltd Case A  | 13               |
| Topic 5: Data Architect       | 14               |
| Topic 6: WingTip Toys         | 12               |
| Topic 7: Contoso, Ltd Case B  | 12               |
| Topic 8: Tailspin Toys Case B | 10               |
| Topic 9: Mix Questions Set A  | 102              |
| Topic 10: Mix Questions Set B | 119              |

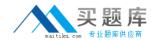

### Topic 1, Scenario 1

#### **General Background**

You are the data architect for a company that uses SQL Server 2012 Enterprise Edition. You design data modeling and reporting solutions that are based on a sales data warehouse.

#### **Background**

The solutions will be deployed on the following servers:

The data warehouse schema currently contains the tables shown in the exhibit. (Click the Exhibit button.)

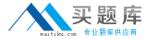

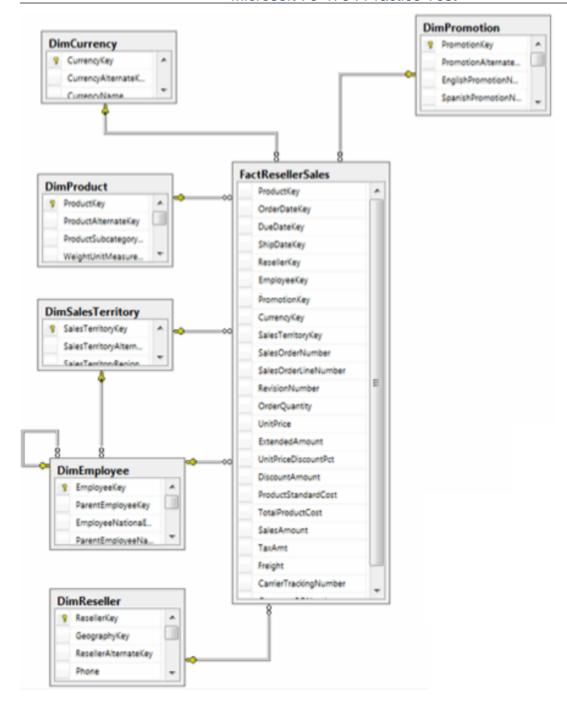

### **Business Requirements**

The reporting solution must address the requirements of the sales team, as follows:

- Team members must be able to view standard reports from SharePoint.
- Team members must be able to perform ad-hoc analysis by using Microsoft Power View and Excel.
- Team members can have standard reports delivered to them on a schedule of their choosing.
- # Will use a sales territory hierarchy for organizing data by region.
- # Will be accessible from SharePoint.

The Excel ad-hoc reports:

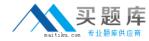

- Will use the same data store as the standard reports.
- ## Will provide direct access to the data store for the sales team and a simplified view for the executive team.

#### **Technical Requirements**

The standard reports must be based on an SSAS cube. The schema of the data warehouse on ServerA must be able to support the ability to slice the fact data by the following dates:

- Order date (OrderDateKey)
- Due date DueDateKey

Additions and modifications to the data warehouse schema must adhere to star schema design principles to minimize maintenance and complexity.

The multidimensional and tabular models will be based on the data warehouse. The tabular and multidimensional models will be created by using SQL Server Data Tools (SSDT). The tabular project is named AdhocReports and the multidimensional project is named StandardReports.

The cube design in the StandardReports project must define two measures for the unique count of sales territories (SalesTerritoryKey) and products (ProductKey).

A deployment script that can be executed from a command-line utility must be created to deploy the StandardReports project to ServerB.

The tabular model in the AdhocReports project must meet the following requirements:

- A key performance indicator (KPI) must be created that compares the total quantity sold (OrderQuantity) to a threshold value of 1,000.

SSRS on ServerC must be configured to meet the following requirements:

- # It must use a single data source for the standard reports.
- ## It must allow users to create their own standard report subscriptions.
- The sales team members must be limited to only viewing and subscribing to reports in the Sales Reports library.

A week after the reporting solution was deployed to production, Marc, a salesperson, indicated that he has never received reports for which he created an SSRS subscription. In addition, Marc reports that he receives timeout errors when running some reports on demand.

#### A\Batch 1

Question No : 1 - (Topic 1)

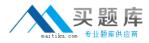

You need to identify the reports that produce the errors that Marc is receiving.

What should you do?

- **A.** Write a query by using the Subscriptions table in the report server database.
- **B.** Use the Windows Event Viewer to search the Application log for errors.
- C. Write a query by using the ExecutionLog3 view in the report server database.
- **D.** Search the ReportServerService <timestamp>.log file for errors.

**Answer: C** 

#### Question No : 2 - (Topic 1)

You need to deploy the StandardReports project.

What should you do? (Each correct answer presents a complete solution. Choose all that apply.)

- **A.** Deploy the project from SQL Server Data Tools (SSDT).
- **B.** Use the Analysis Services Deployment utility to create an XMLA deployment script.
- **C.** Use the Analysis Services Deployment wizard to create an MDX deployment script.
- **D.** Use the Analysis Services Deployment wizard to create an XMLA deployment script.

#### Answer: A,D

**Explanation:** There are several methods you can use to deploy a tabular model project. Most of the deployment methods that can be used for other Analysis Services projects, such as multidimensional, can also be used to deploy tabular model projects.

A: Deploy command in SQL Server Data Tools

The Deploy command provides a simple and intuitive method to deploy a tabular model project from the SQL Server Data Tools authoring environment.

#### Caution:

This method should not be used to deploy to production servers. Using this method can overwrite certain properties in an existing model.

D: The Analysis Services Deployment Wizard uses the XML output files generated from a Microsoft SQL Server Analysis Services project as input files. These input files are easily modifiable to customize the deployment of an Analysis Services project. The generated deployment script can then either be immediately run or saved for later deployment.

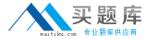

#### Incorrect:

not B: The Microsoft.AnalysisServices.Deployment utility lets you start the Microsoft SQL Server Analysis Services deployment engine from the command prompt. As input file, the utility uses the XML output files generated by building an Analysis Services project in SQL Server Data Tools (SSDT).

#### Question No: 3 - (Topic 1)

You need create the data source view for the StandardReports project.

What should you do?

- **A.** Generate a relational schema from the dimensions and cubes by using the Schema Generation wizard.
- **B.** Create a data source, connect it to the data warehouse, and then use the Data Source View wizard.
- **C.** Execute the Import from Table wizard and then use the Data Source View wizard.
- **D.** Create a new data source view and then use the Import from Table wizard.

**Answer: B** 

## Question No : 4 - (Topic 1)

You need to ascertain why Marc did not receive his reports.

What should you do?

- **A.** Search the ReportServerService\_<timestamp>.log file for errors.
- **B.** Search the registry for errors.
- **C.** Use the Windows Event Viewer to search the Application log for errors.
- **D.** Use SQL Server Management Studio to search the SQL Server logs for errors.

**Answer: B** 

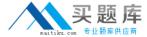

## **Question No: 5 DRAG DROP - (Topic 1)**

You need to complete the design of the data warehouse.

Which design should you use? (To answer, drag the appropriate tables and relationships to the correct location in the answer area. Use only the tables and relationships that apply.)

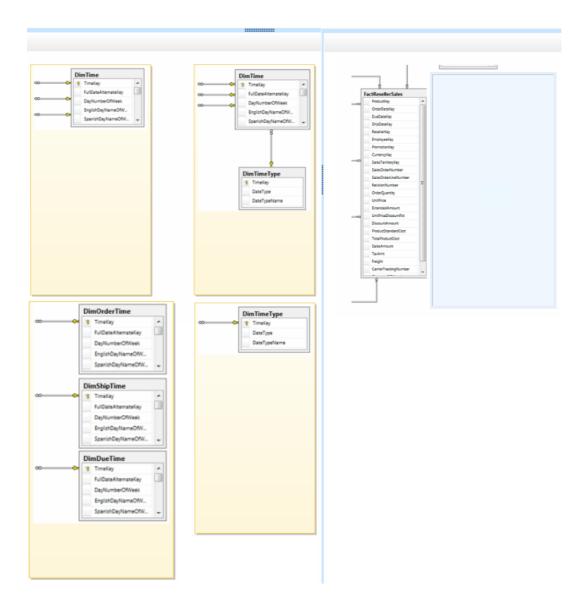

**Answer:** 

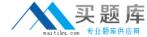

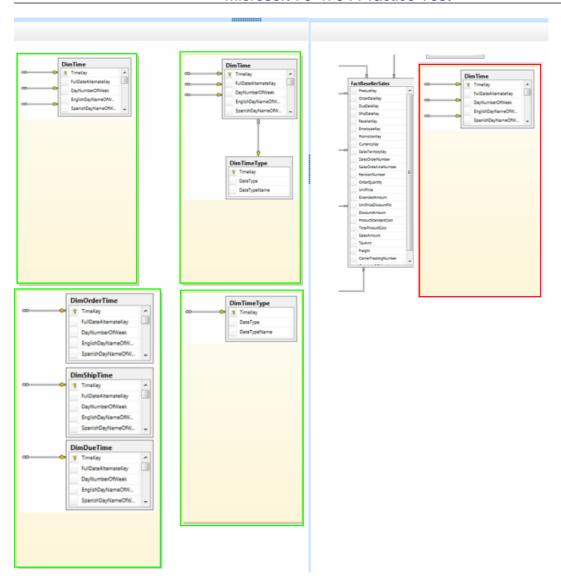

# Question No: 6 - (Topic 1)

You need to create a measure for DOD sales.

What should you do? (Each correct answer presents part of the solution. Choose all that apply.)

- **A.** Specify a date table by using a Mark as Date table.
- **B.** Use the Data Analysis Expressions (DAX) PARALLELPERIOD() function.
- C. Use the Business Intelligence Wizard to define time intelligence.
- D. Use the Multidimensional Expressions (MDX) LAG() function.

**Answer: A,C** 

Explanation: \* From scenario:

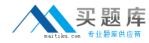

A measure must be created to calculate day-over-day (DOD) sales by region based on order date.

A: Specify Mark as Date Table for use with Time Intelligence (SSAS Tabular) In order to use time intelligence functions in DAX formulas, you must specify a date table and a unique identifier (datetime) column of the Date data type. Once a column in the date table is specified as a unique identifier, you can create relationships between columns in the date table and any fact tables.

C: The time intelligence enhancement is a cube enhancement that adds time calculations (or time views) to a selected hierarchy. This enhancement supports the following categories of calculations:

Period to date.

Period over period growth.

Moving averages.

Parallel period comparisons.

# Question No: 7 - (Topic 1)

You need to create the hierarchy in the AdhocReports project in time for the next production release cycle.

What should you do?

- **A.** Multi-select all of the columns, right-click the columns, and then click the Create Hierarchy command. Check in the changes before the next release cycle.
- **B.** Use the RELATED() function to consolidate the columns in the DimSalesTerritory table, multi-select the columns, right-click the columns, and then click the Create Hierarchy command. Check in the changes before the next release cycle.
- **C.** Use the RELATEDTABLEQ function to consolidate the tables, multi-select the columns in the hierarchy, right-click the columns, and then click the Create Hierarchy command. Check in the changes before the next release cycle.
- **D.** Use the RELATED() function to consolidate the columns in the DimEmployee table, multi-select the columns, right-click the columns, and then click the Create Hierarchy command. Check in the changes before the next release cycle.

**Answer: D**